# Python Chronicle Queue

# **Introduction**

This document describes the installation and use of the Python version of Chronicle Queue. Python Chronicle Queue is built directly on - and so is fully binary compatible with - the C++ version of Queue, which in turn is binary compatible with the Java version allowing complete interoperability between all three versions.

It should be noted that while the Python API is built on the fully-featured C++ version of Queue, a reduced, targeted subset only of the full Queue API is currently exposed through Python. This provides access to the main features to enable good functional overlap while keeping the API reasonably thin. If a required feature from C++ Queue is missing from the current API please contact Chronicle to discuss.

# Supported Platforms

Python Chronicle Queue is released as pre-built shared libraries. The following platforms are supported:

- x86 Linux
- x86 macOS
- ARM macOS

The Linux build has been directly tested across multiple distributions from kernel 2.6.32 upwards. The macOS builds have been directly tested on macOS 11 (Big Sur).

# Pre-Requisites

Python Chronicle Queue has the following dependencies:

- python3 installed and available on the current PATH
- libstdc++ usually available stand-alone, otherwise as part of a C++ compiler stack
- Cython, install using pip3 install --upgrade cython

### Installation

Python Chronicle Queue is packaged as a tar file containing the following:

- builds/3.x **pre-built shared-libraries for different Python versions**
- Example.py **demo and test**
- install.sh installation script (see below)
- PrimitiveTest.py **demo and test of Primitives handling with bytes** 
	-
- Wire.py **demo** and test of Wire API

#### To install, first unzip the tar file:

\$> tar -zxvf python.chronicle.queue.tar.gz

#### Then run the install script:

\$> ./install.sh

The install script sets up decorated links to the pre-built shared libraries (where the name decoration is required by  $cython$  which is used internally to wrap the  $C++$  API), eg:

- cbytes.**cpython-37m-darwin**.so -> builds/3.7/libchronicle-base-python.so
- cqueue.**cpython-37m-darwin**.so -> builds/3.7libchronicle-queue-python.so

### License Key

Python Chronicle Queue requires a valid license key is set in the CHRONICLE KEY environment variable. Keys can be obtained by contacting [sales@chronicle.software](http://sales@chronicle.software)

### Example

The installation pack includes  $\text{Example.py}$  which is a short demo and test, and which can be run as follows:

```
$> ./Example.py
```
or

```
$> PYTHONPATH=<path to links above> ./Example.py
```
# API

This section summarises the main interface for writing and reading native Python bytes or bytearrays to Chronicle Queue. The main queue interfaces follow a similar syntax to the Java and C++ versions.

### **Imports**

The following two imports are required, and reference the links created above available in either the current directory or via PYTHONPATH:

**import** cbytes **import** cqueue

### Opening a Queue

Similarly to the Java and C++ interfaces, a singleChronicleQueueBuilder is used to attach to a Queue, eg:

```
path = tempfile.TemporaryDirectory( None, None, "/tmp" )
q=cqueue.SingleChronicleQueueBuilder.\
   binary( path.name ).\
   blockSize(64 \lt 10).
   rollCycle(cqueue.RollCycles.HOURLY()).\
   build()
```
The  $\binom{b}{k}$  argument sets the directory containing the queue files, and  $\frac{b}{b}$  blockSize() the size of the memory-mapped segments. (Note: the example shows a test block size of only 64kB; in practice block sizes of several MB would be more typical).

The default roll cycle for a Python Chronicle Queue is FAST DAILY, and this can be changed using the rollCycle option as illustrated above. The full set of roll cycles is listed below:

- **DAILY**
- FAST DAILY
- FAST HOURLY
- FOUR\_HOURLY
- HALF\_HOURLY
- HOURLY
- HUGE\_DAILY
- HUGE\_DAILY\_XSPARSE
- LARGE\_DAILY
- LARGE\_HOURLY
- LARGE\_HOURLY\_SPARSE
- LARGE\_HOURLY\_XSPARSE
- MINUTELY
- SIX\_HOURLY
- SMALL\_DAILY
- TEN\_MINUTELY
- TEST2\_DAILY
- TEST4\_DAILY
- TEST4\_SECONDLY
- TEST8\_DAILY
- TEST\_DAILY
- TEST\_HOURLY
- TEST\_SECONDLY
- $\bullet$  TWENTY MINUTELY
- TWO\_HOURLY
- XLARGE\_DAILY

Finally build() creates and/or attaches to the Queue and returns a handle which is used further below.

# Appending to a Queue

Given a queue handle,  $q$ , an appender instance can be obtained by calling acquireAppender():

```
appender = q<u>zacquire</u>Appender()
```
The current Python Chronicle Queue API supports writing of Python bytes or bytearrays using the direct writeBytes function:

```
# write using python bytes or bytearray
def postOneMessage( appender, outbytes ):
  appender.writeBytes(outbytes)
```
The following complete example combines the above to illustrate writing both bytes and bytearrays given a handle,  $q$ , to a Chronicle Queue:

```
# write using python bytes or bytearray
def postOneMessage( appender, outbytes ):
   appender.writeBytes(outbytes)
def example():
  path = tempfile.TemporaryDirectory( None, None, "/tmp" )
   q=queue.SingleChronicleQueueBuilder.\
       binary( path.name ).blockSize(64 << 10).build()
   appender = q<u>.</u> <math>acquireAppender()# write Python bytes
   outbytes = b"Hello World"
   postOneMessage( appender, outbytes )
```

```
# write Python bytearray
outbytearray = bytearray("Hello World", "utf8")
postOneMessage( appender, outbytearray )
```
The index corresponding to the latest append to a queue for a given appender can be obtained as follows:

```
index = appender.lastIndexAppended()
```
### Tailing a Queue

Reading data from a Python Chronicle Queue uses a similar Tailer interface to the Java and C++ versions. Given a queue handle,  $q$ , a tailer instance can be obtained as follows:

```
tailer = q.createTailer()
```
Tailers use a scoped reading document context which uses Python's  $with$  statement to automatically manage resource acquisition and release (RAII), as follows:

```
with tailer.readingDocument() as context:
  # \dots
```
Given a reading document context, a handle to the underlying Chronicle Bytes can be obtained by calling:

context.bytes()

The presence and type of data can be checked using the following:

```
context.isPresent()
context.isData()
context.isMetaData()
```
A copy of the data as Python  $bytes$  or  $bytes$  or  $bytes$  can be obtained using the following respectively:

```
context.bytes().readToBytes()
context.bytes().readToByteArray()
```
Alternatively, a message can be read into an existing bytearray (cropping any data which exceeds the length of the bytearray). The length of data read is returned:

```
len = context.bytes().read(inbytearray)
```
The following complete example combines the above to illustrate reading both bytes and bytearrays given a Chronicle Queue handle, q:

```
# read message. return python bytes
def fetchOneMessage( tailer ):
  with tailer.readingDocument() as context:
      return b"" if not context.isPresent() else context.bytes().readToBytes()
```

```
# read message. return python bytearray
def fetchOneMessageArray( tailer ):
  with tailer.readingDocument() as context:
      return b"" if not context.isPresent() else context.bytes().readToByteArray()
# read message to given bytearray.
# no more than bytearray.size() bytes will be read. The rest will be discarded
def fetchOneMessageArray( tailer, inbytearray ):
  with tailer.readingDocument() as context:
       return 0 if not context.isPresent() else context.bytes().read(inbytearray)
def example():
  path = tempfile.TemporaryDirectory( None, None, "/tmp" )
  q=queue.SingleChronicleQueueBuilder.\
       binary( path.name ).blockSize(64 \leq 10).build()
  tailer = q.createTailer()
  inbytes = fetchOneMessage( tailer )
  inbytearray = fetchOneMessage( tailer )
   inbytearray = bytearray (100)len = fetchOneMessageArray( tailer, inbytearray )
```
The current tailer index or cycle can be obtained as follows:

 $index = tailer.index()$ cycle = tailer.cycle()

and a tailer can be repositioned to a specific index using:

```
tailer.moveToIndex(index)
```
Similarly, a tailer can be positioned as the start or end of the queue using:

tailer.toStart() tailer.toEnd()

#### Chronicle Bytes

Alongside the Python bytes and bytearray interface above, Python Chronicle Queue also exposes part of the C++ Bytes API. As for Queue, only a small subset of the full Bytes API is currently exposed through Python while demand for Python features is determined. The API is likely to grow appreciably in the short term, and alongside this please contact [sales@chronicle.software](http://sales@chronicle.software) to discuss any specific requests for extending the API.

A Chronicle Bytes object is created using the allocate or allocateElastic functions, given a fixed-size or dynamic region respectively:

```
b1 = cbytes.allocate(size) # fixed size
b2 = cbytes.allocateElastice(size) # dynamic size. Default 0
```
Individual POD-type data can be written or read from the bytes object using the following:

```
b.writeTYPE(data) # append data at the current write position
b.writeTYPE(offset, data) # write data at the given explicit offset
b.readTYPE() # read data from the current read position
b.readTYPE(offset) # read data from the given explicit offset
```
#### The POD types  $(TYPE)$  supported in the above are:

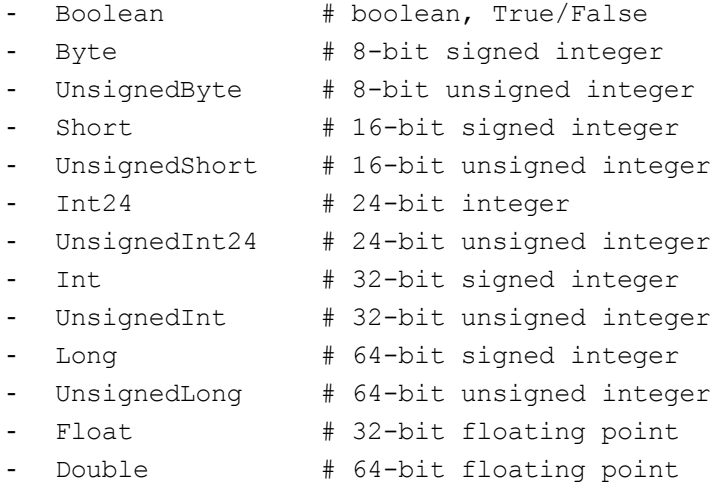

Compact encoding of natural 64-bit values using "stop bits" to truncate unnecessary serialisation bits can optionally be used instead:

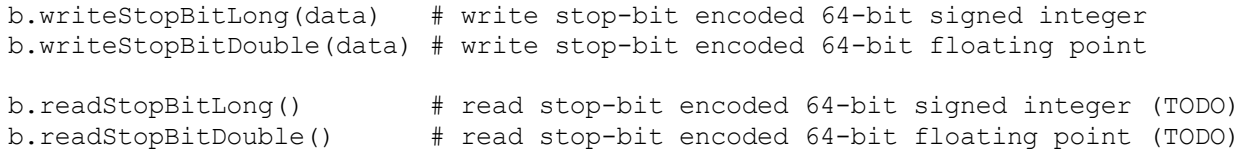

Bytes can be written directly, and read as Python bytes, or bytearray as follows:

```
data = cbytes.allocate(8)b.write(data) # write stop-bit encoded 64-bit signed integer
out1 = b.readToBytes() # read bytes; returns Python bytes
out2 = b.readToByteArray() # read bytes; returns Python bytearray
out3 = b.read(array) # read bytes to passed Python bytearray
```
Data can be added to the bytes in text format (as opposed to the default binary format) using the append, 8bit, and UTF8 methods, eg:

```
b.write8bit(string) # write string as direct C-style 8-bit characters
b.writeUtf8(string) \qquad # write UTF-8 encoded string<br>b.appendUtf8(string) \qquad # append UTF-8 encoded strin
                           b.appendUtf8(string) # append UTF-8 encoded string
b.appendChar(char) # append single character
b.appendBoolean(bool) # append 'T' or 'F' (true or false)
b.appendInt(int) # append 32-bit integer as base-10
b.appendLong(long) # append 64-bit integer as base-10
b.appendFloat(float) # append 32-bit floating point, default encoding
b.appendDouble(double) # append 64-bit floating point, default encoding
b.appendDouble2(double, int) # append 64-bit floating point with given decimal places
b.read8bit() # read direct C-style 8-bit string, returns UTF-8
b.readUtf8() \qquad # reads UTF-8 encoded string, returns UTF-8
```

```
b.parseUtf8() \# read UTF8-encoded string up to stop character
b.parseBoolean() # parse next character as boolean
b.parseInt() # parse base-10 32-bit integer
b.parseLong() # parse base-10 64-bit integer
b.parseFloat() # parse default-encoded 32-bit floating point
b.parseDouble() # parse default-encoded 64-bit floating point
```
In addition, the contents of  $bytes$  can be written as text - either directly or using "hexdump" format using:

b.toString() b.toHexString(size) # use "hexdump" format. Truncate output after size bytes

#### For example:

```
def testTextPrimitive():
   b=cbytes.Bytes.allocateElastic()
   b.appendBoolean(True); b.appendChar('\n')
   b.appendInt(1); b.appendChar('\n')
   b.appendLong(2); b.appendChar('\n')
   b.appendChar('3'); b.appendChar('\n')
   b.appendFloat(4.1); b.appendChar('\n')
   b.appendDouble(5.2); b.appendChar('\n')
   b.appendDouble2(6.2999999, 3); b.appendChar('\n')
```
produces the following:

```
00000000 54 0a 31 0a 32 0a 33 0a 34 2e 31 0a 35 2e 32 0a T·1·2·3· 4.1·5.2·<br>00000010 36 2e 33 30 30 0a
00000010 36 2e 33 30 30 0a
```
The bytes can be cleared using:

print( b.toHexString() )

b.clear()

while the current write position can be obtained using:

b.writePosition()

and the number of bytes available for reading can be obtained using:

b.readRemaining()

Chronicle Bytes also exposes a native static call to get the current nanosecond wallclock time as follows:

cbytes.Bytes.nanotime()

# Logging

Chronicle Python Queue supports the following hierarchy of log levels (from most to least verbose):

- TRACE
- DEBUG
- INFO
- WARN
- ERROR
- FATAL
- ALWAYS

These levels are accessed through the LogLevel enum, with the application default set to DEBUG. For production instances it is recommended that the log level is set to WARN.

The current log level can be queried using the following:

cbytes.Log.level()

#### and the log level can be set using, eg:

cbytes.Log.level(cbytes.LogLevel.WARN)

### Chronicle Wire

As for  $Bytes$ , a subset of the full  $Wire$  API is currently exposed through Python while demand for the Python features is determined. The API is likely to grow in the short term, and alongside this please contact [sales@chronicle.software](http://sales@chronicle.software) to discuss any specific requests for extending the API.

A handle to Chronicle Wire is obtained from a DocumentContext (which in turn is obtained from an Appender Of Tailer writing/readingDocument respectively). For example:

```
def example():
  path = tempfile.TemporaryDirectory( None, None, "/tmp" )
  q=queue.SingleChronicleQueueBuilder.\
       binary( path.name ).blockSize(64 << 10).build()
  appender = q<u>zacquire</u>Appender()with appender.writingDocument() as context:
      wire = context.write()...
```
Once a wire handle is obtained, data is written or read using a  $ValueOut$  or  $ValueIn$  handle respectively. Data can exist either standalone, or with an attached field, for example:

```
...
wire = context.write()valueOut1 = wire.write() \qquad # get a standalone handle for writing<br>valueOut2 = wire.write("key") \qquad # get a handle for writing data to "ke
                                                     # get a handle for writing data to "key" field
valueIn1 = wire.read() \qquad # get a standalone handle for reading valueIn2 = wire.read("key") \qquad # get a handle for reading data from
                                                     # get a handle for reading data from "key" field
```
A given ValueIn or ValueOut handle can be reused multiple times under the same DocumentContext, eg:

```
...
valueOut = wire.write() # get a standalone handle for writing
valueOut.text("hello world") # write a string
valueOut.int32(1234) # write 32-bit signed integer
...
valueIn = wire.read() \qquad # get a standalone handle for reading
text = valueIn.text() \qquad # read string from wire
i32 = valueIn.int32() # read signed 32-bit integer
```
As a convenience, the  $wire$  handle associated with a  $ValueIn$  or  $ValueOut$  can be obtained as follows:

```
...
wireIn = valueIn.wire() \qquad # get handle to underlying wire for a ValueIn wireOut = valueOut.wire() \qquad # get handle to underlying wire for a ValueOut
                                                  # get handle to underlying wire for a ValueOut
```
The full set of getters and setters using the ValueOut and ValueIn interfaces are listed below. Note the setter functions return a handle to the ValueOut object, enabling chained calls, eg:

```
...
wire = context.write()valueOut = wire.write()valueOut.text("hello world").int32(1234)
```
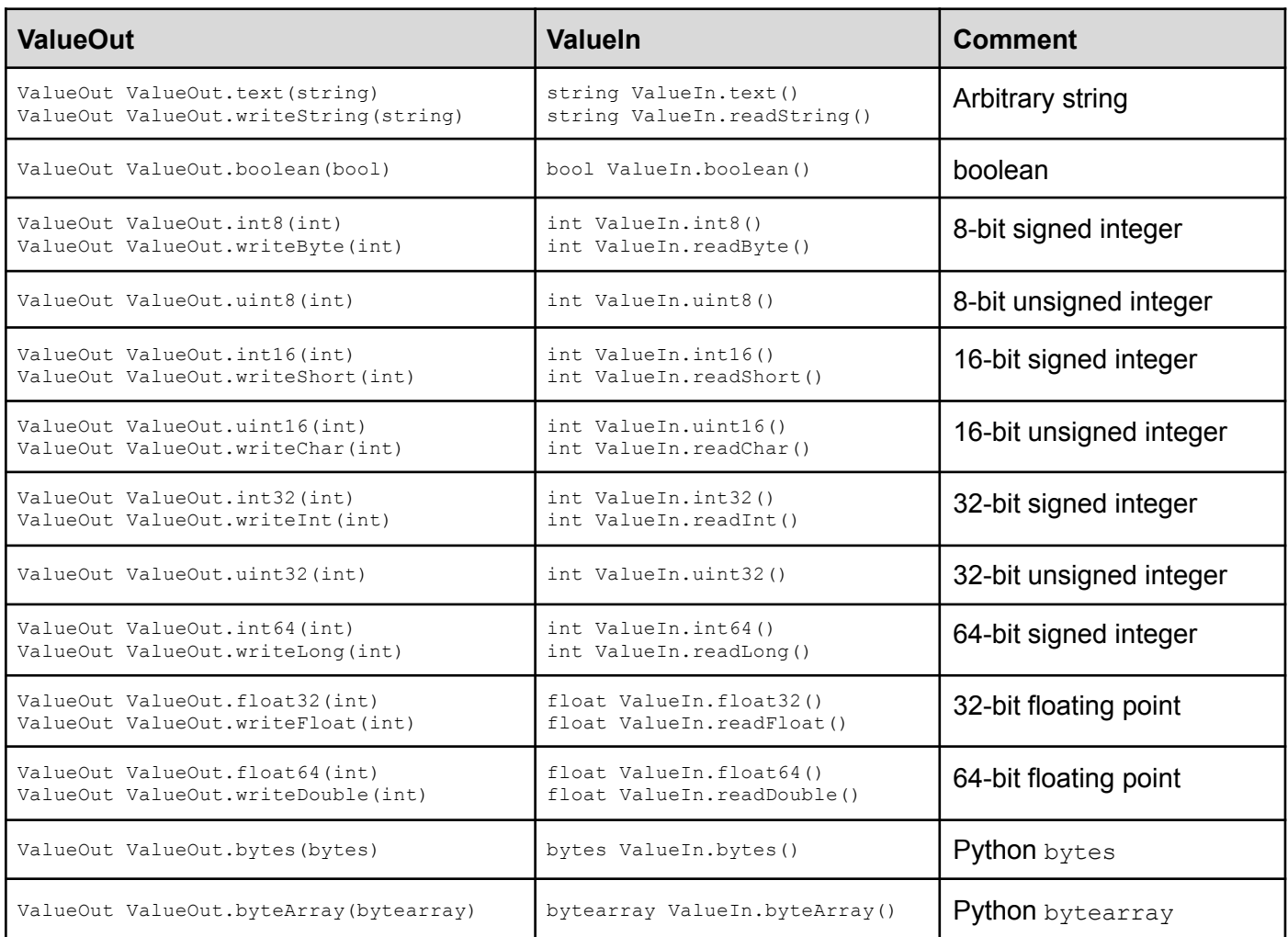

Note: Chronicle Wire format uses reduced encoding where possible, so for example an int64 does not necessarily always use the full 8 bytes in the underlying byte array.

A handle to the Bytes underlying a given Wire handle can be obtained from:

```
...
```
bytes = wire.bytes()  $\qquad$  # get handle to underlying bytes for wire

For a ValueIn object, the availability of data to read can be tested with the following:

```
boolean ValueIn.hasNext() # get handle to underlying bytes for wire
```
### Chronicle Queue

A handle to a Chronicle Queue is obtained using a singleChronicleQueueBuilder (which creates the queue if it does not already exist), passing the following optional arguments:

```
q = cqueue.SingleChronicleQueueBuilder
   .binary(pathname) # the pathname for the on-disk queue directory
   .blockSize(size) # the segmentation blocksize (in bytes)
   .build() \qquad \qquad \qquad \qquad # builds the queue
```
Data is appended to the queue using an  $\Delta p_{\text{pender}}$ , and read using a  $\text{Tailer}$ , which are obtained from a queue instance as follows:

```
appender = q<u>zacquire</u>Appender()tailer = q.createTailer()
```
From an appender, data can be written directly using Chronicle Bytes, Python bytes or bytearray, or via a DocumentContext (see further below):

```
appender = q<u>zacquireAppender</u>()appender.writeBytes(bytes) # write bytes directly. The argument can be:
                                # - Chronicle Bytes (described above)
                                # - Python bytes
                                # - Python bytearray
appender.writingDocument() # get scoped write context - see further below
```
The index for the most recently appended record can be obtained using:

appender.lastIndexAppended()

Given a Tailer instance, the following functions are available:

```
tailer = q.createTailer()
tailer.readingDocument() # get scoped reading context - see further below
tailer.index() \qquad # get current read index
tailer.moveToIndex(index) # reposition tailer to given index
tailer.toStart() \qquad # move the tailer to the start of the queue
```
Both the Appender and Tailer provide scoped DocumentContext instances (writingDocument() and readingDocument() respectively). As well as providing various calls on the related document, this automatically manages resource acquisition and release (RAII) when used with Python's with statement, eg:

```
with appender.writingDocument() as context:
   # …
```
For a write document context, a write lock is held on the underlying queue for the duration of the  $\text{with}$ context. When the context  $_{\text{exit}}$  method is (automatically) called at the end of the with block the data is written to the queue and the lock is released. If the write needs to be abandoned for any reason, calling rollbackOnClose() ensures no data is written to the queue when the context is released.

```
context.rollbackOnClose()
```
Given a DocumentContext the associated Chronicle Bytes can be obtained by calling:

context.bytes()

enabling the data to be read/written using the Chronicle Bytes interface as described in the previous section.

A DocumentContext object supports the following additional methods:

```
context.isMetaData() # is this entry metadata (vs data)
context.isData() # is this entry data (vs metadata)
context.metaData(bool) # mark this entry as metadata (true) or data (false)
context.isPresent() # is a record available at the current index
context.bytes() # access the underlying bytes (as above)
context.wire() # access the underlying wire handle (as above)
context.rollbackOnClose() # undo the write operation (as above)
context.close() # explicitly close the context (normally with/scope)
```
For low-latency applications, tailers may spin repeatedly acquiring a DocumentContext and testing isPresent() to determine when new data is available. For Python Chronicle Queue a dedicated call is used to achieve the same from a tailer more efficiently without repeatedly crossing the C++/Python boundary:

```
context = tailer.waitReadingDocument() # busy wait for the next record
```
The above will either return the next available  $DocumentContext$  for reading, or block on the C++ side waiting for the next DocumentContext to be written by an Appender.

### Complete Example

For reference, the below shows a complete example of using Python for writing and reading data to Chronicle Queue.

*#!/usr/bin/env python3*

```
import tempfile
import cbytes
import cqueue
# write using python bytes or bytearray
def postOneMessage( appender, outbytes ):
   appender.writeBytes(outbytes)
# with appender.writingDocument() as context:
# context.bytes().write(outbytes)
# read message. return python bytes
def fetchOneMessage( tailer ):
   with tailer.readingDocument() as context:
       return b"" if not context.isPresent() else context.bytes().readToBytes()
# read message. return python bytearrau
def fetchOneMessageArray( tailer ):
  with tailer.readingDocument() as context:
       return b"" if not context.isPresent() else context.bytes().readToByteArray()
# read message to given bytearry.
# no more than bytearry.size() bytes will be read. The rest will be discarded
def fetchOneMessageArray( tailer, inbytearray ):
  with tailer.readingDocument() as context:
       return 0 if not context.isPresent() else context.bytes().read(inbytearray)
# test writing and reading python bytes
def testWriteBytes():
  path = tempfile.TemporaryDirectory( None, None, "/tmp" )
  q=cqueue.SingleChronicleQueueBuilder.binary( path.name ).blockSize(64 <<
10).rollCycle(cqueue.RollCycles.TEST_DAILY()).build()
  print( q.dumpMetastore() )
   appender = q<u>zacquire</u>Appender()tailer = q.createTailer()
  outbytes = b"Hello World"
  postOneMessage( appender, outbytes )
  inbytes = fetchOneMessage( tailer )
   print( inbytes )
   assert( inbytes == outbytes )
# test writing and reading python bytearray
def testWriteByteArray():
  path = tempfile.TemporaryDirectory( None, None, "/tmp" )
  q=cqueue.SingleChronicleQueueBuilder.binary( path.name ).blockSize(64 << 10).build()
  print( q.dumpMetastore() )
  appender = q<u>.</u> <math>acquireAppender()tailer = q.createTailer()
   outbytearray = bytearray("Hello World", "utf8")
   postOneMessage( appender, outbytearray )
```

```
inbytearray = fetchOneMessage( tailer )
   print( inbytearray )
   assert( inbytearray == outbytearray )
# test writing and reading into given bytearray
def testWriteByteArrayReference():
  path = tempfile.TemporaryDirectory( None, None, "/tmp" )
   q=cqueue.SingleChronicleQueueBuilder.binary( path.name ).blockSize(64 << 10).build()
  print( q.dumpMetastore() )
   appender = q.acquireAppender()
  tailer = q.createTailer()
   outbytearray = bytearray("Hello World", "utf8")
   postOneMessage( appender, outbytearray )
   inbytearray = bytearray(100)len = fetchOneMessageArray( tailer, inbytearray )
  print(len)
   print( inbytearray[:len] )
   assert( inbytearray[:len] == outbytearray )
# text read by index
def testExcerptIndex():
   path = tempfile.TemporaryDirectory( None, None, "/tmp" )
   q=cqueue.SingleChronicleQueueBuilder.binary( path.name ).blockSize(64 << 10).build()
  print( q.dumpMetastore() )
   appender = q<u>.</u> <math>acquireAppender()tailer = q.createTailer()
   indexes = \lceil]
   for x in range(10):
      outbytearray = bytearray("Hello World: " + str(x), "utf8")
      postOneMessage( appender, outbytearray )
       index = appender.lastIndexAppended()
       indexes.append(index)
       print("LastAppendedIndex: " + str(index))
   # read all
   inbytearray = bytearray(100)for x in range(10):
      len = fetchOneMessageArray( tailer, inbytearray )
      print( inbytearray[:len] )
      expect = bytearray("Hello World: " + str(x), "utf8")
       assert( inbytearray[:len] == expect )
   # read by index
   expectItem = 0for index in indexes:
      print("Reading from index " + str(index))
      tailer.moveToIndex(index)
      len = fetchOneMessageArray( tailer, inbytearray )
      print( inbytearray[:len] )
       expect = bytearray("Hello World: " + str(expectItem), "utf8")
       expectItem += 1
       assert( inbytearray[:len] == expect )
if name == ' main ':
```
testWriteBytes() testWriteByteArray() testWriteByteArrayReference() testExcerptIndex()